# Thread-Based Animation and Concurrent Observation

## Here we look at two problems

- **Example 2 First: How can we use threads to create** animation effects?
- Second: How can multiple threads concurrently observe changes in the same object?
- Solutions to both are found in my Othello-0, Othello-1, Othello-2, and Othello-3 projects.
	- $\Box$  Othello-0 explores the these problem in one computer.
	- □ Othello-1 explores the second question

# First Problem

#### **I** How can we create animation effects using threads?

## Using Threads for Animation

- **E.** Assumptions: View objects are JComponents that know a Model object.
- **The view's paintComponent method consults** the Model.
- **.** Animation accomplished by starting a thread that repeatedly:
	- □ Changes the model
	- $\Box$  Calls repaint() on the view object.
	- $\Box$  sleeps for a short time (< 40ms is good)

## Animation In Othello-0

- **The "model" (for animation purposes) is a** class called Animator.
- ! The "view" is a class called BoardView.
- **I** lused the observer pattern so each BoardView observes one Animator.
- **.** Animation is done by making a small change to the Animator, notifying the observers, and waiting a little while.

## Animation In the Othello game

- ! Aims
	- $\Box$  Minimize dependence.
	- □ Keep model simple.
	- □ Prepare for distributed (internet) version.
- **Nethod** 
	- □ Split the model into two parts
		- One part (GameModel) knows nothing about animation.
		- The other part (Animator) deals only with animation.
	- Observer pattern is used to reduce dependence.

### The Othello 0 system

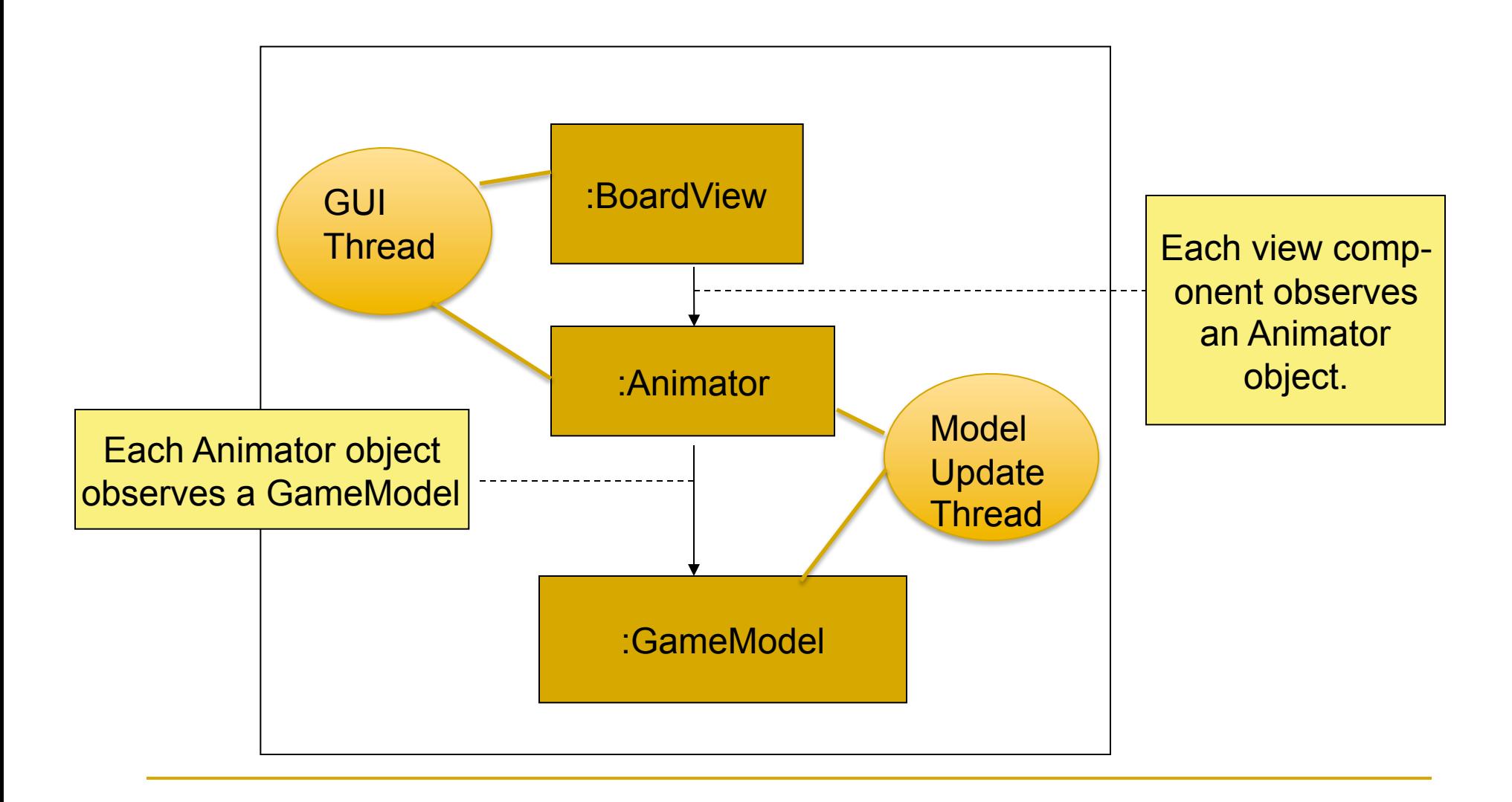

## Major classes in the design

- □ BoardView extends JPanel
	- $\blacksquare$  Can draw a static image.
	- ! Handles world-to-view transformation.
	- ! *observes* an Animator object
- n Animator
	- ! Provides a model in which pieces may be flying or flipping.
	- ! *observes* a GameModelInterface object
	- ! Animates changes in the GameModel
- □ GameModel
	- represents state of the board
	- implements GameModelInterface

## Classes

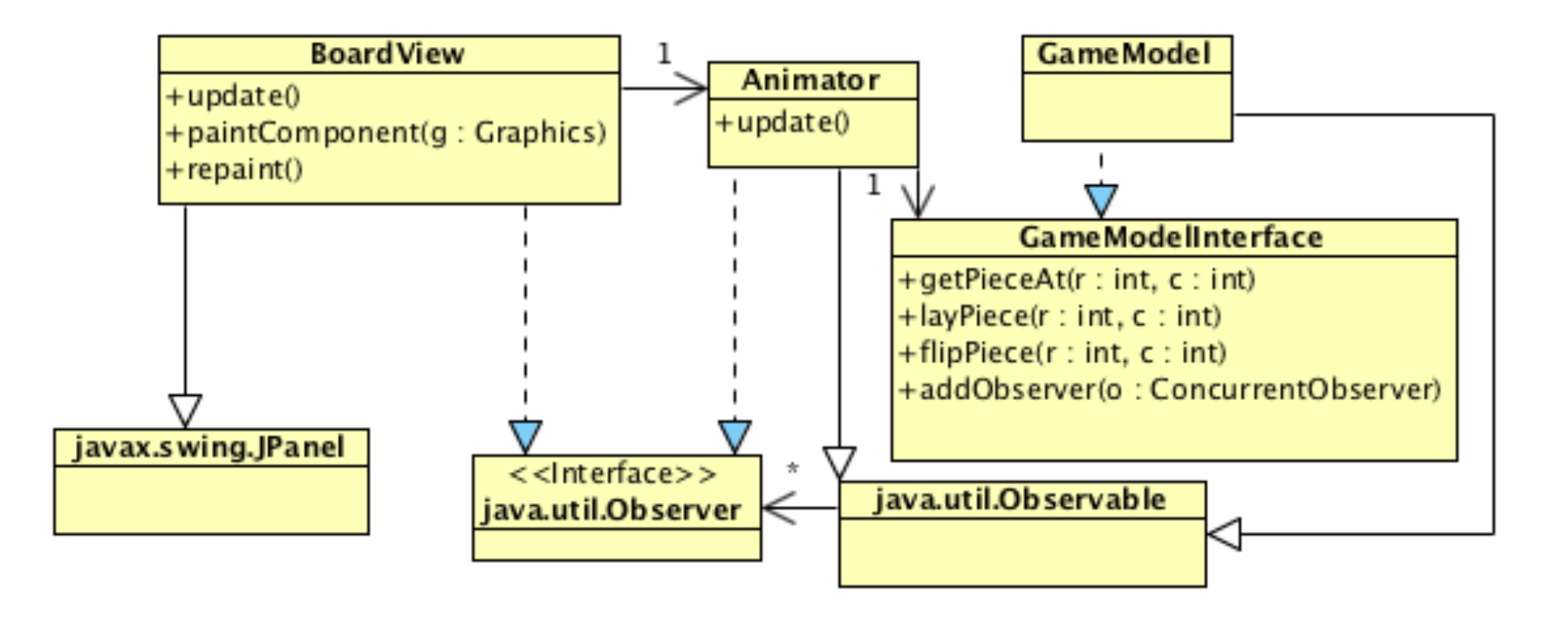

## Animation In Othello game

### **E** Animator: a closer look

- $\Box$  A copy of the model that includes information about the state of animated objects.
- $\Box$  When the Animator object is alerted of a change in the GameModel it
	- slowly changes the Animator object's state to match the model state, while
	- **numitary in the interity of the interity of the interity of the interity of the interity of the interity of the interity of the interity of the interity of the interity of the interity of the interity of the interity of t**
- $\Box$  The Animator is thus shared by the updating thread and the GUI thread.
	- So synchronization is used to ensure safety.

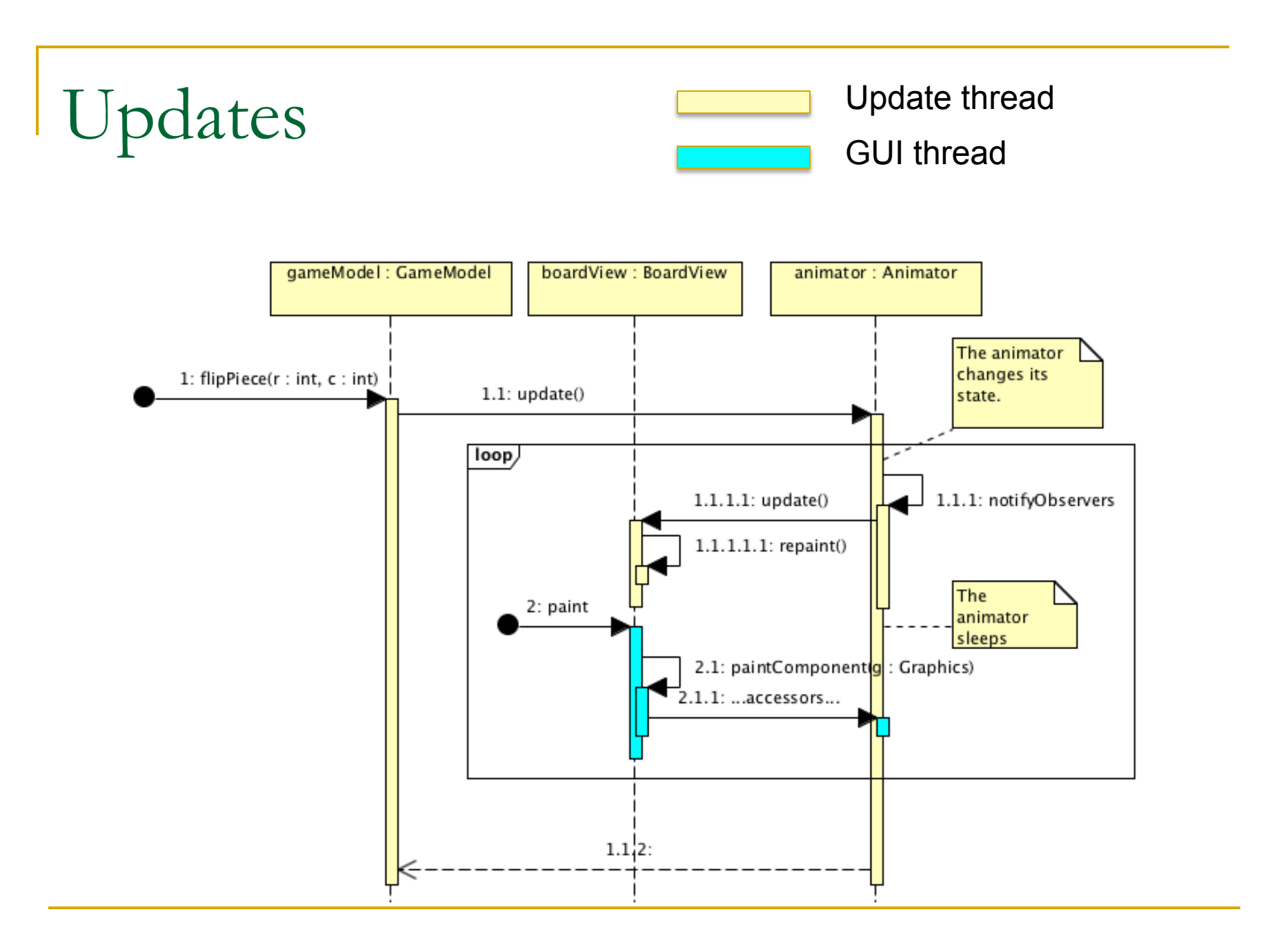

## From the Animator Class

**I** When notified of a piece being flipped:

**private** void animateFlip( **int** row, **int** col, **int** newColour ) {

// Enter the flipping state.

#### **synchronized**( **this** ) {

```
state = FLIPPING STATE ;
```

```
 this.newColour = newColour ;
```

```
square[ row \parallel col \parallel = EMPTY ;
```

```
 flippingRow = row ;
```

```
flippingCol = col;
```

```
amountOfFlip = 0.0; }
```
—<br>……

## From the Animator Class (cont.)

```
 … 
   // Flip the piece bit by bit, allowing observation between. 
   int iterations = 50 ; 
   double delta = 1 / (double)iterations ; 
  for( int i=0 ; i<iterations ; ++i ) {
      synchronized( this ) { 
         amountOfFlip += delta ; 
         setChanged() ; } 
      notifyObservers(); 
      try{ Thread.sleep(20) ; } 
      catch( InterruptedException e ) {}
```
} …

### From the Animator Class (cont.)

 // Change to the quiet state **synchronized**( **this** ) { state = QUIET\_STATE ; square[ row ][ col ] = newColour ; setChanged() ; } notifyObservers(); }

…

## From the BoardView class.

**The update method (from the Observer interface) calls** repaint

```
/** This implements the Observer interface*/ 
public void update(Observable o, Object arg) { 
        repaint () ; \}
```
- **Recall that calling** repaint **causes a call to** paint in the near future.
- $\blacksquare$  While the call to repaint is on the animation thread, the call to paint will be on the GUI thread.
- Be careful: Most AWT and Swing defined methods should only ever be called from the GUI thread. repaint is an exception.

Second Problem

#### **If How can multiple observers observe the** same model concurrently?

### Ultimately we want a distributed system

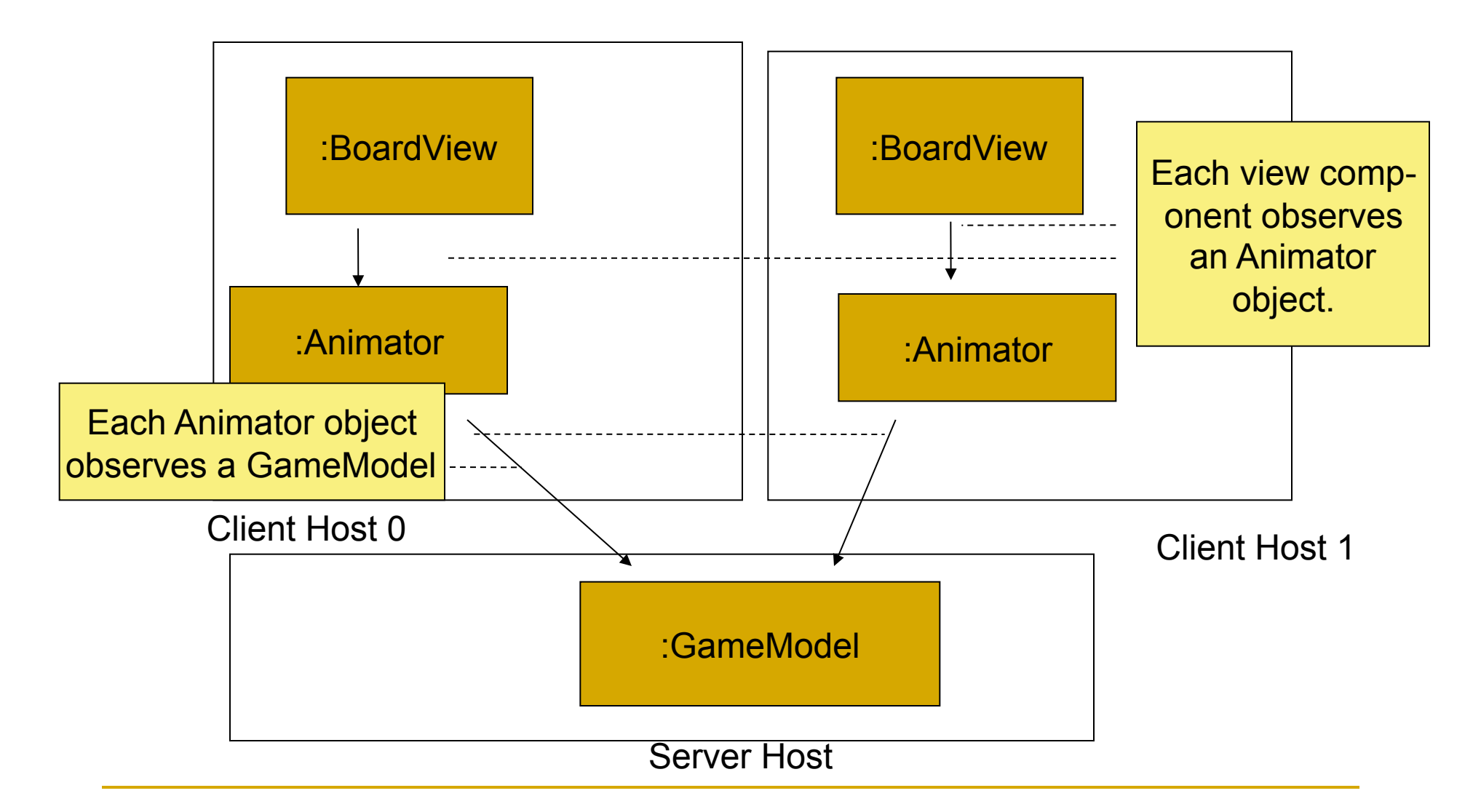

### The Othello-1 program (nondistributed)

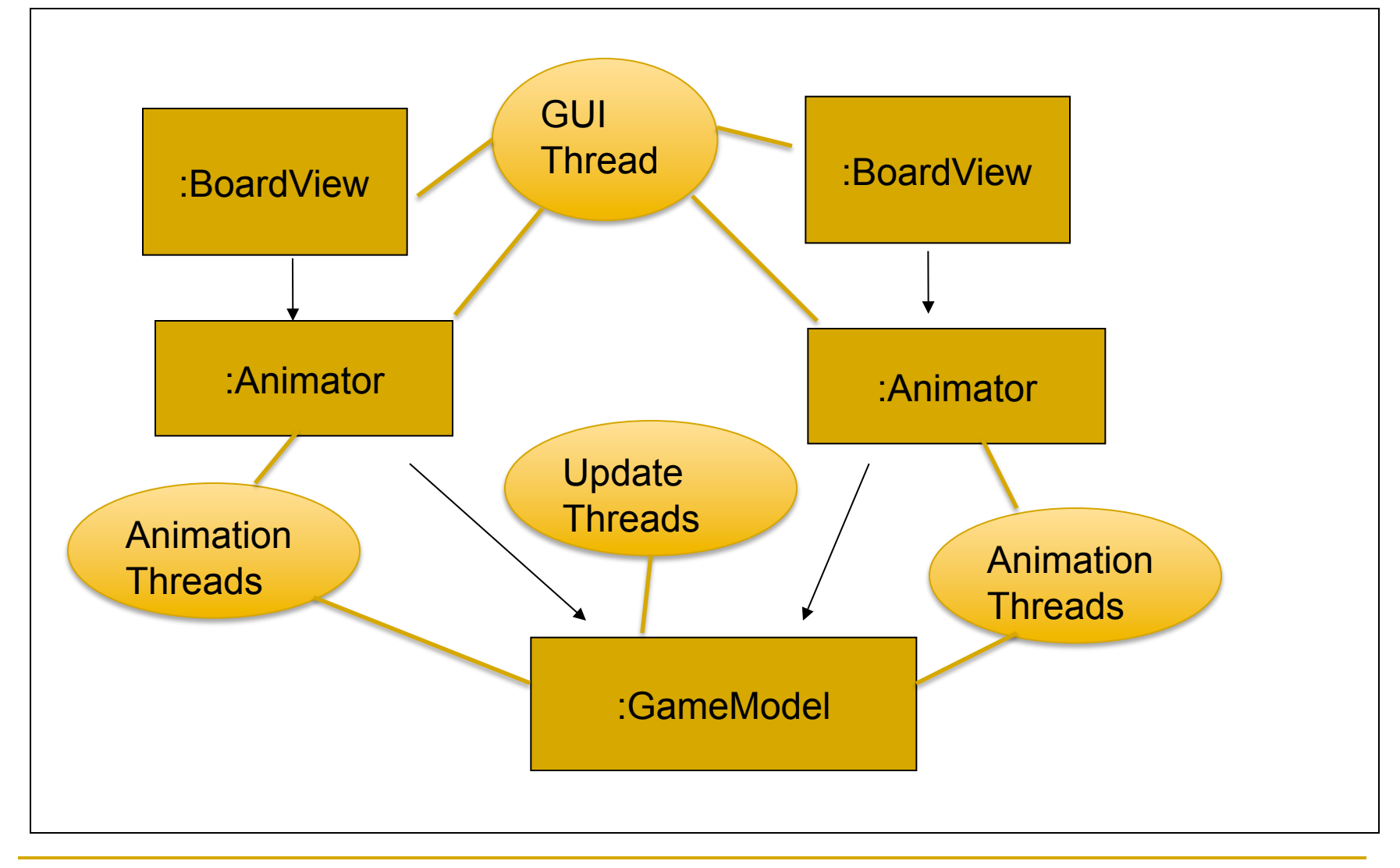

## Sequential Observers

- **The Game model is observed by 2 Animators**
- **Animating a change of state takes time.**
- **. With the standard observer pattern, returning** from Observer.update() indicates that an observer is finished observing.
- So, if the first observer takes a long time, the second is delayed.

### Concurrent Observers

- **Instead, I did the following.** 
	- □ The GameModel is a ConcurrentlyObservable
	- □ Each observer (Animator) is a ConcurrentObserver
	- □ notifyObservers sets a counter to the number of observers
		- ! On update, each observer launches an animation thread and returns quickly from update.
		- **Each animation thread decrements a counter when it is** finished.
		- **numies 10 and 10 and 10 and 10 and 10 and 10 and 10 and 10 and 10 and 10 and 10 and 10 and 10 and 10 and 10 and 10 and 10 and 10 and 10 and 10 and 10 and 10 and 10 and 10 and 10 and 10 and 10 and 10 and 10 and 10 and 10 a**

### The classes

Each BoardView observes an Animator.

Each Animator observes a GameModel

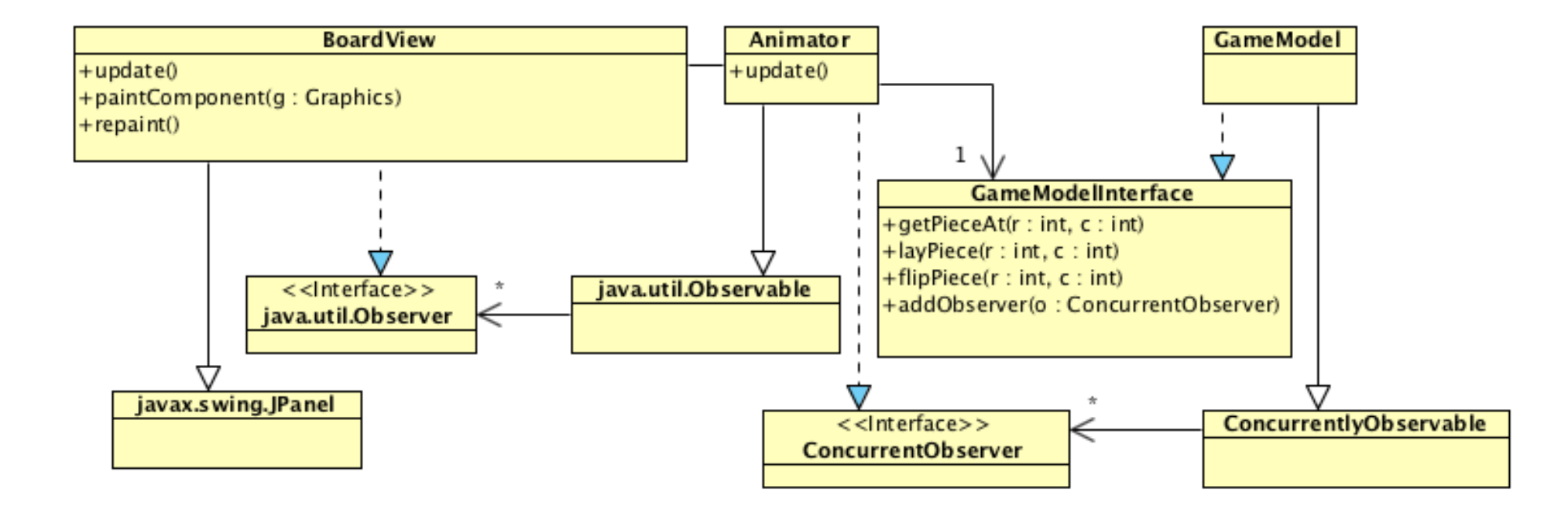

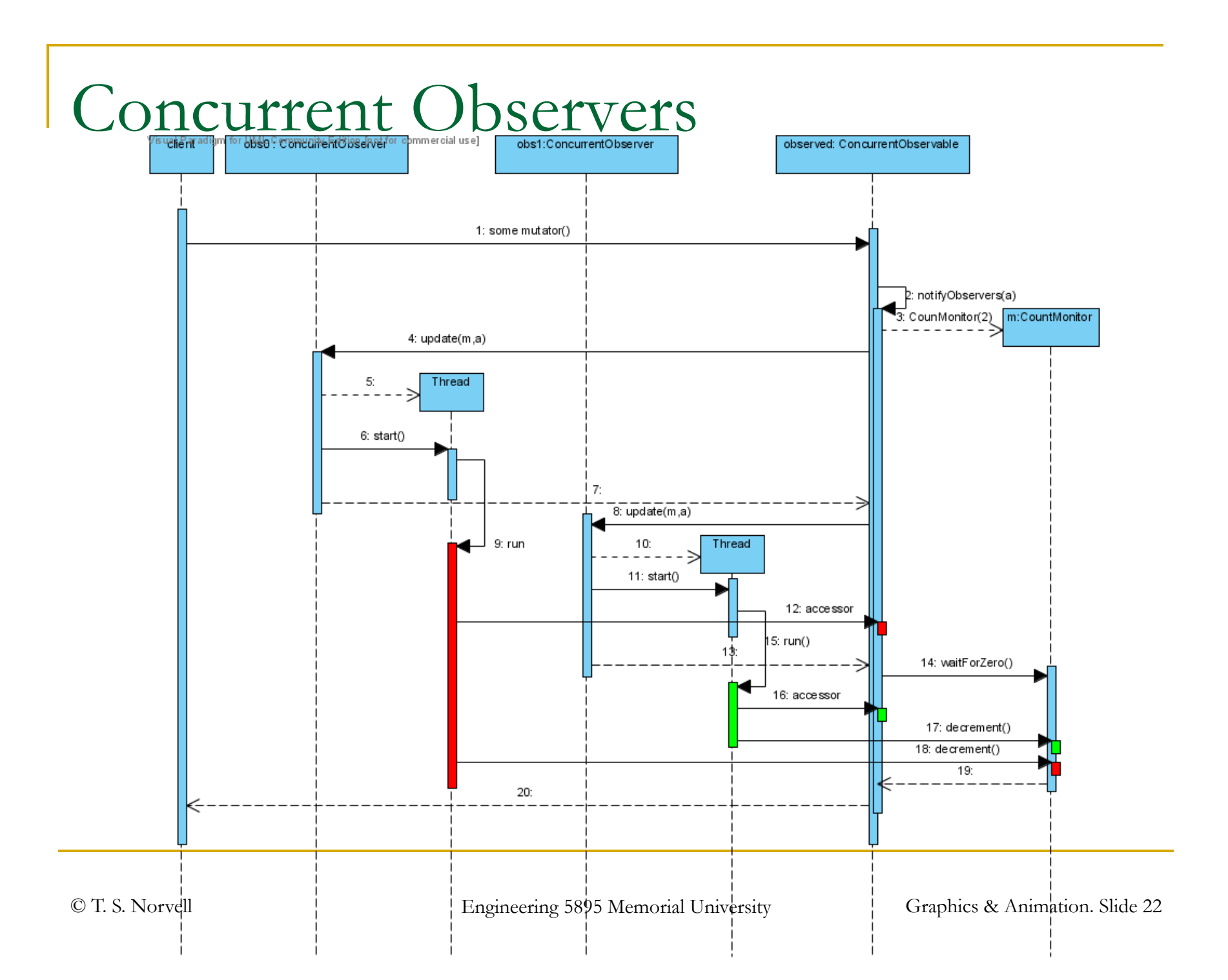

## The CountMonitor

### **class** CountMonitior **implements** CountMonitorInterface {

#### **private int** count **;**

### CountMonitor( **int** start ) {

#### count = start ;  $}$

#### **public synchronized void** decrement() {

```
count - = 1 :
```
#### if( count  $== 0$  ) notifyAll() ;  $\}$

#### **synchronized void** waitForZero() {

```
if(\text{count} > 0)
```

```
try { wait() ; } catch( InterruptedException e ) { } }
```
}

# Avoiding races

- **The GameModel is shared by many threads.** 
	- $\Box$  In a future distributed varesion, there could be multiple update threads all trying to call the GameModel's mutators at the same time.
	- □ The animation threads that may need to read (observe) the GameModel while a mutator is still active.
	- $\Box$  In the distributed system, there will be more threads, as any callbacks from "update" will be on a new thread.

## Reader/writer locks

- **Threads accessing an object are classified as** readers or writers depending on whether they call mutators or accessors
- **I** Writers are either active or passive
	- □ Only active writers should change fields.
- **At any time:** 
	- □ At most 1 writer can execute.
	- Any number of readers execute.
	- If the writer is active, no readers may execute.

## Reader/writer locks

**Mutators public void** *mutator*( … ) { // Wait until no writers // or readers are in. rw.writerEnters() ; **try** { *…make changes…* } **finally** { rw.writerExits(); } }

**Accessors public** *type accessor*( … ) { // Wait until no writers // are in. rw.readerEnters() ; **try** { *… read the state …* **return** *result* ; } **finally** { rw.readerExits(); } }

# Avoiding races

**I** lused a reader/writer lock to ensure that:

- □ Only one thread may be executing mutators, at any given time.
- □ Normally no thread may execute any accessor while another thread is executing a mutator.
- □ But: During notifyObservers, I allow accessors to execute.

```
Avoiding races
```
### ! Mutators for observables **public void** mutator() { **try** { rw.writerEnters() *…Make changes…*  notifyObservers(); } **finally**  $\{$  rw.writerExits();  $\}$   $\}$

Avoiding races

**proteced void** notifyObservers() { rw.writerGoesPassive() ; *create a counter initialized to the number of observers; for each observer call update, passing the counter; wait for the count to reach 0*  rw.writerGoesActive() }

End of thread-based animation and concurrent observation